# **Adobe Acrobat 5**

Questo mese MC vi presenta la nuova versione di un programma che si è rivelato una grande idea nel campo del desktop publishing e non solo: Adobe Acrobat 5. MC ha avuto la possibilità di provare il programma in anteprima e, come al solito, vi racconta le novità.

di Mauro Gandini

#### L'idea vincente

Mi ricordo che quando si iniziò a parlare di prodotti tipo Acrobat, il mercato era ancora piuttosto diviso: le applicazioni, soprattutto quelle per l'ufficio, non avevano ancora uno standard "de facto" come poi si è dimostrato essere Microsoft Office. La necessità di potersi scambiare documenti in formato elettronico era già in prospettiva una promettente strada da intraprendere.

Con il passare degli anni si è visto che questa necessità era estendibile anche al di fuori dell'ambiente ufficio: nel campo del desktop publishing ci si è accorti che un prodotto come Acrobat poteva essere strategico.

Le bozze che una volta venivano stampate e portate a mano dal cliente. ora potevano essere in formato elettronico e raggiungere il cliente in pochi minuti grazie alla posta elettronica

In questo modo vengono ridotti i tempi di elaborazione dei progetti, con soddisfazione da parte di chi lavora in questo settore e da parte dei loro clienti, che possono avere un controllo maggiore del lavoro fino all'ultimo momento prima di andare in pellicola.

In tutto ciò si inserisce Adobe, che ha dimostrato di aver avuto un'idea vincente proponendo al mercato Acrobat: se ci esprimessimo a slogan, potremmo dire che "se non ci fosse bisognerebbe inventarlo"

Acrobat 5 introduce delle novità interessanti che portano avanti un prodotto che si è dimostrato in tutta la sua maturità fin dalla precedente versione, la 4.

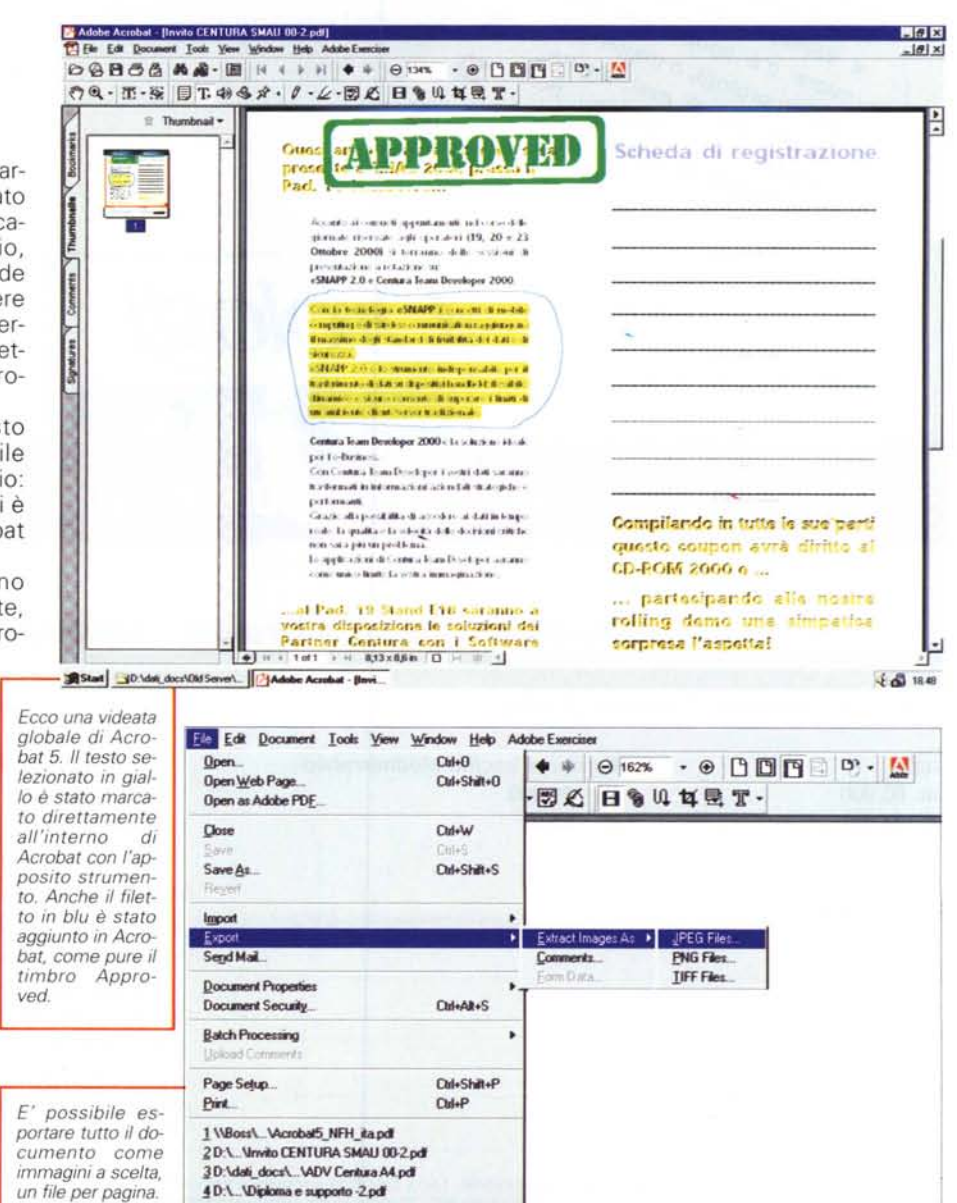

 $Q_{\rm m} = Q$ 

Exi

Vediamo quindi le novità offerte da Acrobat 5.

#### **Estrazione delle** informazioni dai documenti

Acrobat 5.0 si avvale di un formato Adobe PDF più efficace che permette di condividere i documenti elettronici come tali, ma anche i loro contenuti a singoli pezzi.

Salvare come RTF - E' possibile salvare un PDF come un file Rich Text Format (RTF), testo poi riutilizzabile a piacere: questa funzione è comoda perché con un unico comando si può estrarre tutto il testo. Notiamo tuttavia che ciò era possibile, anche se non in automatico, anche nella versione precedente: l'unica nota sta nel fatto che avremmo gradito che l'esportazione fosse fatta con un po' più di intelligenza. Per esempio all'interno del testo si trovano anche le eventuali didascalie delle figure, la formattazione è un po' approssimativa, il testo include i ritorni a capo alla fine di ogni riga.

Estrarre le immagini - Acrobat 5.0 consente di estrarre immagini dai documenti Adobe PDF e di salvarli come file TIFF, JPEG o PNG. Le immagini possono essere poi riutilizzate a piacimento. I formati di esportazione offrono le opzioni aggiuntive per ottimizzare la conversione: per esempio, quando si esporta in JPEG è possibile determinare la qualità di compressione (Minima, Bassa, Media, Alta, Massima), la risoluzione (da 72 a 600 dpi) e altre regolazioni.

Salvare come immagine - Con Acrobat 5.0 è possibile convertire un file PDF in immagini salvandolo in uno dei formati TIFF, JPEG o PNG, un file per pagina. Acrobat permette anche di salvare i file Adobe PDF come file Post-Script e EPS. Nel caso di questi file è possibile salvare in Language Levels PostScript 1, 2 o 3, convertire le font True Type in Type 1, selezionare un livello di trasparenza e altro ancora.

Aprire come Adobe PDF - Acrobat 5.0 permette di convertire i file di altri formati in Adobe PDF con una facilità mai vista prima. Con "Apri come Adobe PDF" si convertono file BMP, Compu-

MCmicrocomputer n. 217 - maggio 2001

Acrobat 5 consente di esportare tutto il testo in un formato RTF.

serve GIF, HTML, JPEG. PCX, PNG, TIFF, e file di testo in nuovi file Adobe PDF, ma anche aggiungerli a documenti Adobe PDF esistenti

### Protezione dei documenti

Spesso documenti come contratti legali, preventivi, offerte o progetti sono di ti-

po confidenziale. Acrobat 5.0 offre protezione e controlli avanzati perché sia possibile condividere documenti confidenziali anche online con la dovuta sicu- $F$ <sup> $772$ </sup>

Protezione con password - Acrobat supporta un sistema di cifratura a 128bit, che permette di controllare l'accesso ai documenti via password con il più alto livello di protezione possibile. Attivando la cifratura al livello di 40-bit, è possibile aprire un file con versioni pre-

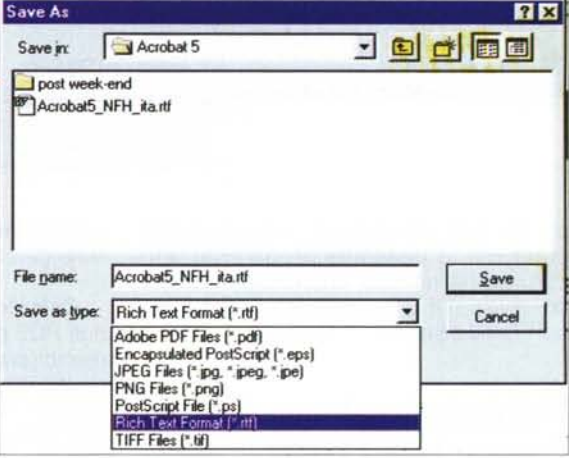

care un documento pur permettendo di aggiungere commenti o di firmare digitalmente il documento.

#### Revisionare e condividere i commenti online

Acrobat 5.0 consente a più utenti di revisionare e aggiungere commenti allo

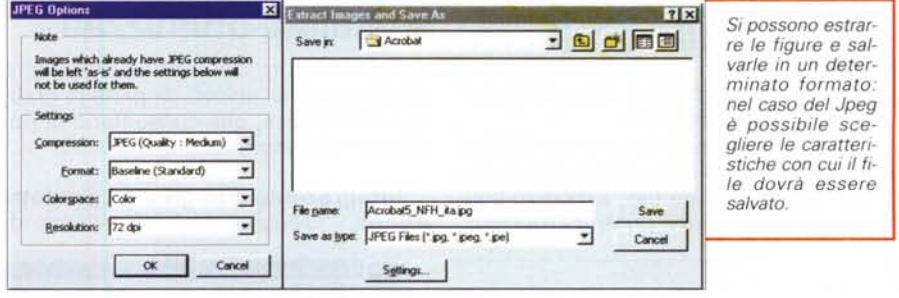

cedenti di Acrobat.

Firme digitali - Acrobat 5.0 supporta un'architettura flessibile della firma digitale che consente a società come Entrust. VeriSign e CIC di inserire plug-in in Acrobat con la propria soluzione e abilitare le firme elettroniche in un file Adobe PDF

Controlli di sicurezza personalizzabili - Acrobat 5.0 offre regolazioni di sicurezza molto flessibili che permettono di individuare con esattezza quali azioni possono essere esequite sui file. Per esempio, è possibile impedire di modifistesso documento Adobe PDF direttamente dal browser Web, mettendo on line i documenti.

Lavorare su Web - Con Acrobat 5.0 installato, è possibile aprire i file Adobe PDF direttamente da un browser Web e accedere agli strumenti di Acrobat per inserire commenti al documento.

Condividere le note - La condivisone di documenti online può essere realizzata con facilità poiché il processo funziona con protocolli standard come Web Distributed Authoring and Versioning (WebDav). Se un gruppo di lavoro

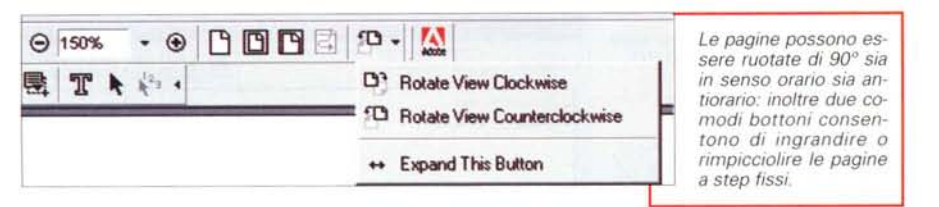

ancora non possiede un archivio di dati condivisi, è possibile prepararne uno con facilità usando una cartella di rete condivisa, ODBC o le estensioni Microsoft Office Server.

## Portare i moduli sul Web

Acrobat 5.0 consente di trasformare i moduli cartacei in un processo elettronico che spesso si rivela essere conveniente, affidabile e veloce.

Moduli elettronici interattivi - E' possibile creare moduli aziendali interattivi che mantengano l'aspetto della versione cartacea, come i moduli per le note spese dei dipendenti. I moduli Acrobat possono essere collegati a un database o a un server Web (anche intranet), permettendo agli utenti di compilarli in un browser Web.

Pubblicazione di moduli dinamici -Acrobat consente di creare moduli PDF sul Web o su un server Intranet con campi che si modificano dinamicamente in base ai dati immessi.

Se per esempio una persona che compila un modulo di assicurazione sanitaria indica di avere figli, il modulo può generare all'istante nuovi campi per consentire di raccogliere informazioni sulle persone a carico.

Calcolo e convalida dei dati - I moduli PDF possono eseguire calcoli automatici come addizione, sottrazione e moltiplicazione. Inoltre, è possibile convalidare i dati in un modulo PDF prima che gli stessi siano inseriti in un database.

Ortografia - Acrobat 5 può compiere il controllo ortografico sui singoli campi di un modulo e sui commenti usando i dizionari inclusi nel programma.

Firme digitali sui moduli - Acrobat 5 permette di firmare digitalmente i moduli. Questa caratteristica è utile specialmente per moduli che richiedono più approvazioni e firme, come ad esempio le note spese.

### Controllo del colore e risultati ottimizzati

Vediamo ora alcune caratteristiche più orientate all'utilizzo da parte di grafici professionisti, che consentono di migliorare la produttività.

Integrazione con gli altri prodotti Adobe - Ovviamente l'integrazione di

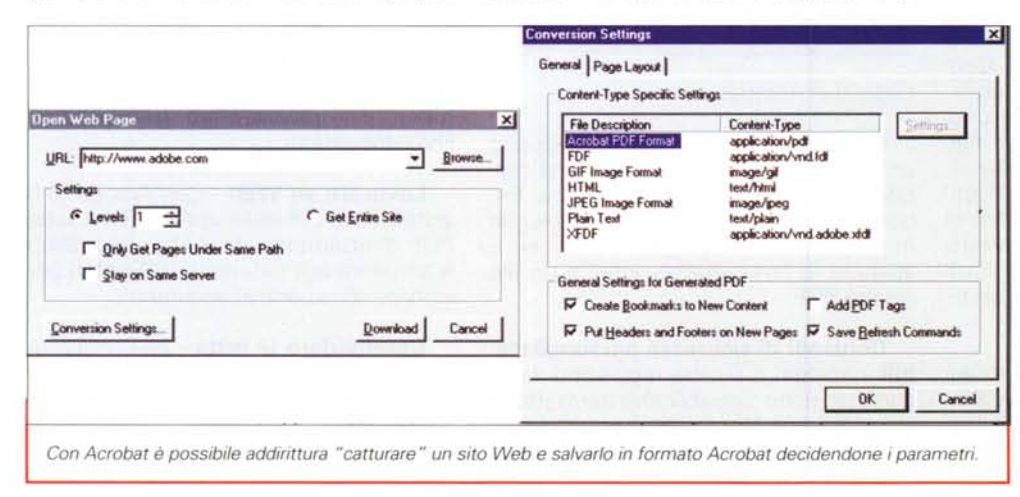

Acrobat con gli altri programmi Adobe è decisamente spinta: Acrobat 5 aiuta i grafici professionisti a costruire flussi di lavoro affidabili.

Adobe Photoshop 6 e Adobe Illustrator 9 supportano Adobe Color Engine, il nucleo Adobe della tecnologia di gestione del colore, come Acrobat.

Inoltre Acrobat, grazie alla versione 1.4 di Adobe PDF, supporta gli oggetti trasparenti, consentendo la visualizzazione e la stampa di file in PDF con trasparenze create con Illustrator 9 o Photoshop 6. Un file di Acrobat può essere aperto con Illustrator per essere modificato

Stampa in riduzione - Acrobat 5 permette ora di stampare documenti di grandi dimensioni riducendoli nel formato standard A4.

Controlli di stampa avanzati - Nella finestra di dialogo Stampa è possibile stampare pagine pari e dispari, ruotare e centrare le pagine, specificare la sovrapposizione, stampare i colori ICC come colori della periferica, produrre mezzitoni, usare le funzioni di trasferimento. impostare i valori UCR/generazione del nero e selezionare la qualità della trasparenza

Sovrastampa in anteprima  $- E'$ possibile vedere in Anteprima gli effetti di sovrastampa sia sullo schermo sia stampando da Acrobat con una stampante composita.

## Lavorare più rapidamente

In Acrobat 5.0 sono state integrate una serie di funzionalità per rendere più produttivo il lavoro.

Conversione Web - Il comando Web Capture di Acrobat permette di convertire singole pagine o un intero sito Web in file Adobe PDF con tutti i link intatti. Una volta convertito è possibile creare un file archivio di un sito Web. E' ora possibile catturare pagine con fogli stile e JavaScript

Creazione di file Adobe PDF - Acrobat installa automaticamente l'icona Convert to Adobe PDF nelle applicazioni Microsoft Office (solo per Windows). Facendo clic sull'icona, si convertono documenti Office in file Adobe PDF usando Acrobat Distiller, ottenendo risultati più conformi e affidabili.

Un'altra icona, "Convert to Adobe PDF and Email", converte un documento Office in formato Adobe PDF e automaticamente include il file in un nuovo messaggio di posta elettronica.

Barre degli strumenti personalizzate - Acrobat 5.0 presenta barre degli strumenti, come quelle di Microsoft Office, con un accesso rapido agli strumenti

Le barre degli strumenti possono essere nascoste o visualizzate ed è possibile trascinare la barra degli strumenti allontanandola dalla sua posizione per sistemarla sulla barra del menu principale o trascinarla nel pannello del documento per trasformarla in una finestra fluttuante.

Elaborazione batch - Acrobat 5.0 permette di applicare tutte le funzioni Acrobat a una lista di file Adobe PDF. E' possibile creare con facilità sequenze di azioni predefinite e scriverne di personali usando JavaScript.

Effettuando un'operazione batch, è possibile specificare come i file risultanti dovranno essere rinominati, scegliere di sovrascrivere i file esistenti che verranno mutati nell'operazione di batch e salvare i file trattati in formato PDF, PostScript, EPS, TIFF, JPEG, PNG o RTF.

Analisi e riparazione dei documenti - PDF Consultant offre un facile accesso ai plug-in di Adobe e di terze parti progettati per esaminare, analizzare e riparare i documenti Adobe PDF. Le operazioni di PDF Consultant possono essere usate con il comando Batch Processing e automaticamente applicate ai file Adobe PDF.

E' possibile scrivere le operazioni PDF Consultant usando anche Java-Script. Le operazioni possibili incluse in PDF Consultant sono:

Detect and Remove cerca elementi di documento non critici o non desiderati, come azioni JavaScript, alternative di immagine e file allegati che possono poi essere elencati in un report o rimossi;

Audit Space Usage offre un report del numero totale di byte utilizzati per gli elementi di uno specifico documento, includendo le font, le immagini, i se-

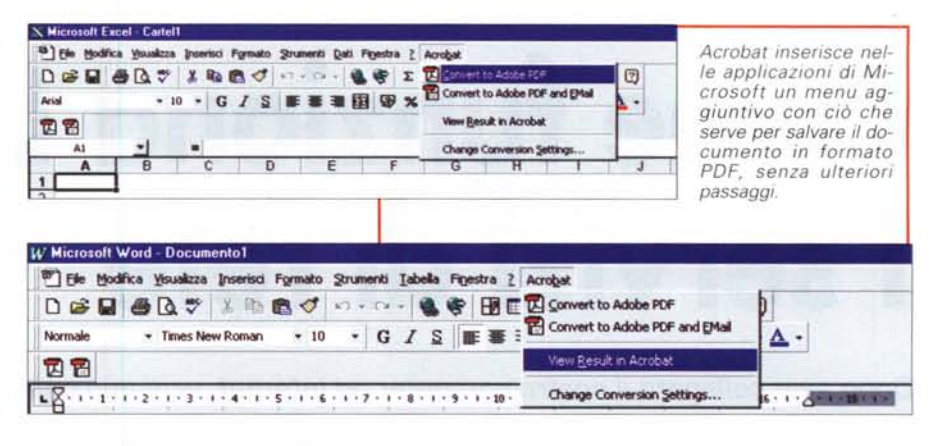

gnalibri, i moduli, le destinazioni nominate e i commenti, così come la grandezza totale del file. I risultati sono riportati sia in byte effettivi sia nella percentuale della grandezza totale del file;

*Optimize Space* aiuta a diminuire la grandezza del file PDF rimuovendo i segnalibri e i link non validi o le definizioni nominate inutilizzate.

Trova nei commenti - Il nuovo comando Find Comment vi permette ora di cercare un testo specifico nei commenti.

Filtro sui commenti - Acrobat 5.0 vi consente di visualizzare i commenti in un documento filtrato per autore, data di modificazione e tipo di commento (come timbro o testo evidenziato).

Finestra di navigazione avanzata - La finestra di navigazione di Acrobat, posta alla sinistra del pannello del documento, è stata migliorata per fornire rapidamente informazioni utili sui file.

La finestra Segnalibri differenzia ora i segnalibri come sottotitoli con colore, grassetto e corsivo.

La finestra Miniature genera istantaneamente miniature di pagine in un file Adobe PDF, facilitando la navigazione di lunghi documenti che non hanno miniature già incorporate

Acrobat 5 offre opzioni aggiuntive per ogni finestra. Con la finestra Miniature attiva, per esempio, un menu a discesa rende semplice scegliere tra miniature piccole e grandi oppure inserire, estrarre, cambiare, cancellare, ruotare o ritagliare le pagine e altro ancora.

Acrobat 5 consente di creare, modificare, rinominare e cancellare sequenze batch.

Il comando Audit Space Usage in PDF Consultant analizza gli elementi dei file PDF e fornisce un resoconto della percentuale della grandezza in byte di ciascun elemento.

Potete aggiungere stili ai segnalibri per un'identificazione rapida.

Creare criteri di ricerca personaliz-

zati - E' possibile creare e incorporare metadati in un file Adobe PDF, cioè aumentate i modi in cui il file può essere cercato.

Gli editori di eBook possono aggiungere un campo metadati, per esempio, che consente di cercare i libri digitali attraverso i numeri ISBN. I metadati sono scritti in XML, il che significa che possono essere indicizzati dai motori di ricerca su Internet.

#### **Conclusioni**

In linea di massima possiamo notare che il lavoro di Adobe su questa nuova versione di Acrobat si sia indirizzato in due macro aree: fedeltà di riproduzione e fruibilità di funzionalità vecchie e nuove.

Nel caso della fedeltà di riproduzione è stato effettuato un ulteriore passo avanti: i documenti ormai sono veramente identici agli originali da cui sono stati creati, qualunque strada si decida di utilizzare (PDF Writer, Distiller, ecc.).

Per la fruibilità dobbiamo riscontrare che oltre ad avere aggiunto nuove funzionalità ora è possibile lavorare più velocemente con risultati più sicuri in tempi minori.

Acrobat si rivela essere un prodotto veramente utile nel settore del desktop publishing, oseremmo dire ormai indispensabile: questa nuova versione ne conferma le potenzialità  $M<sup>2</sup>$